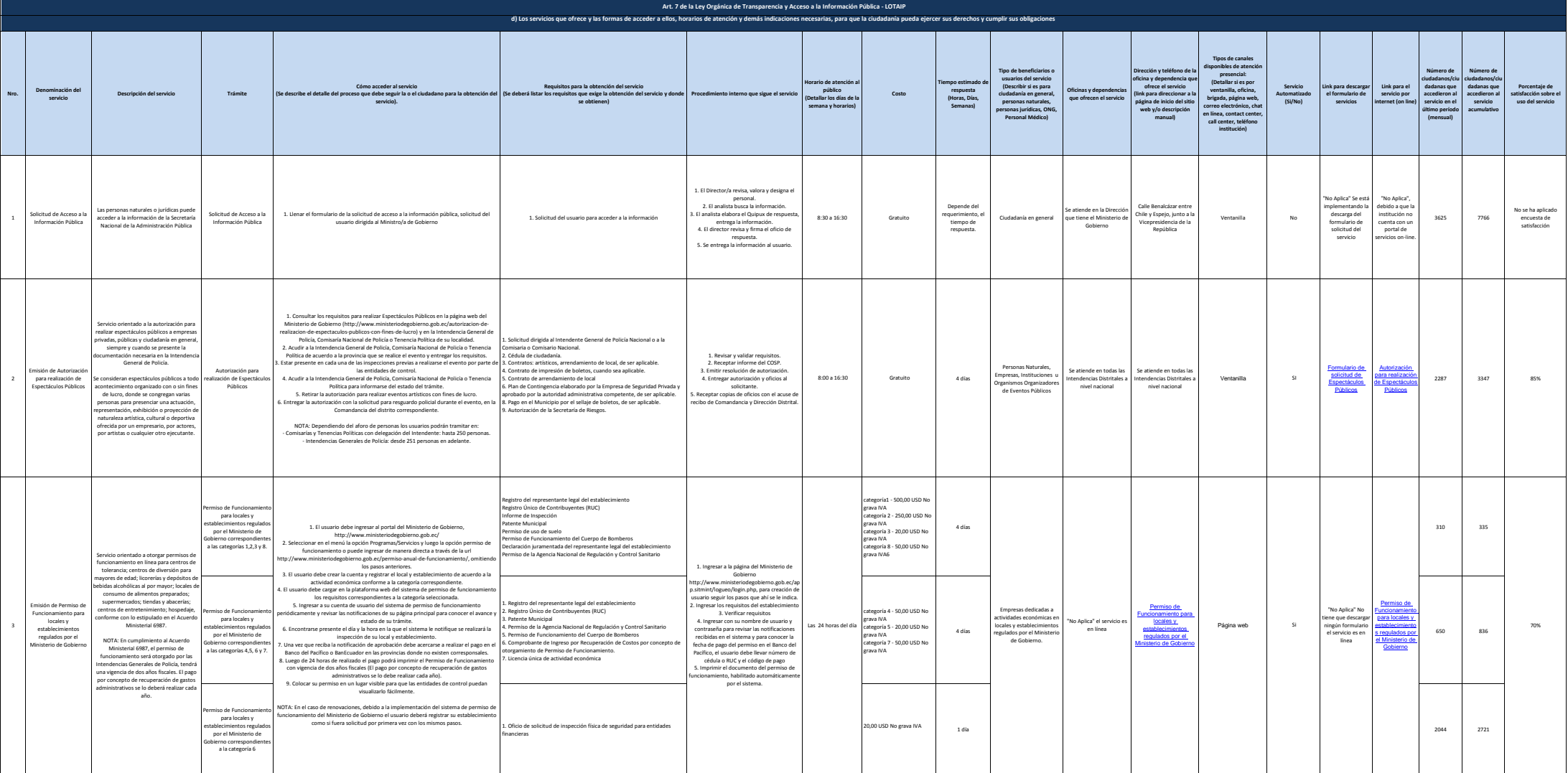

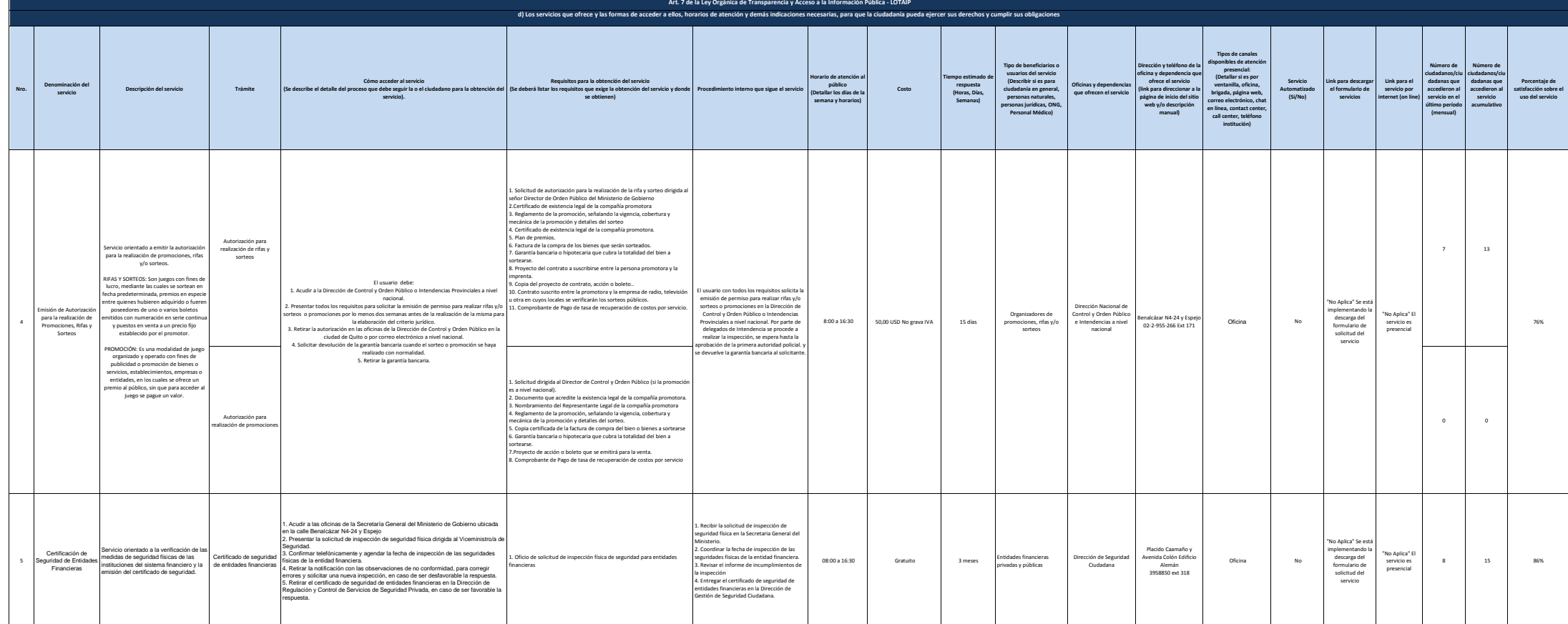

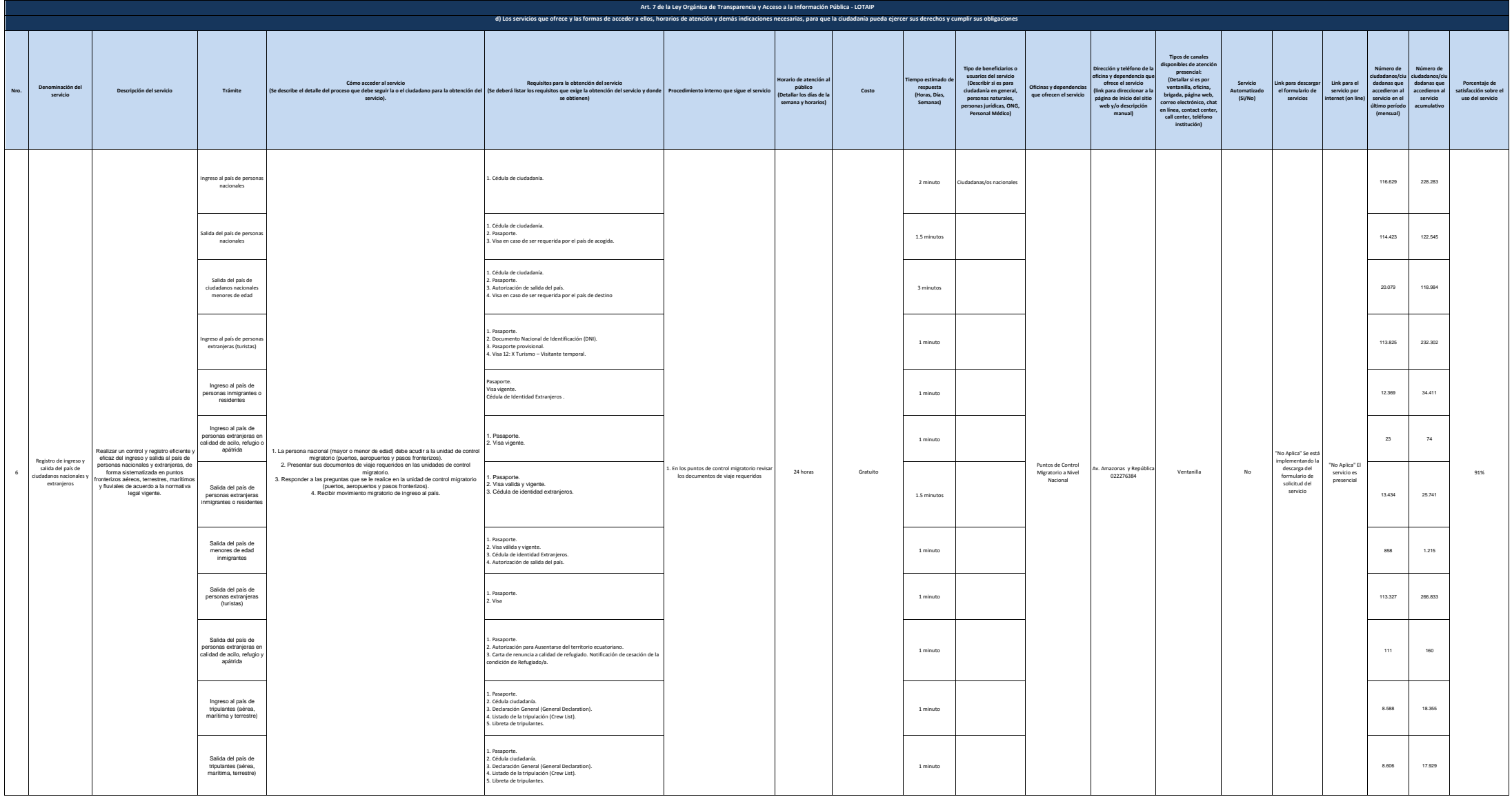

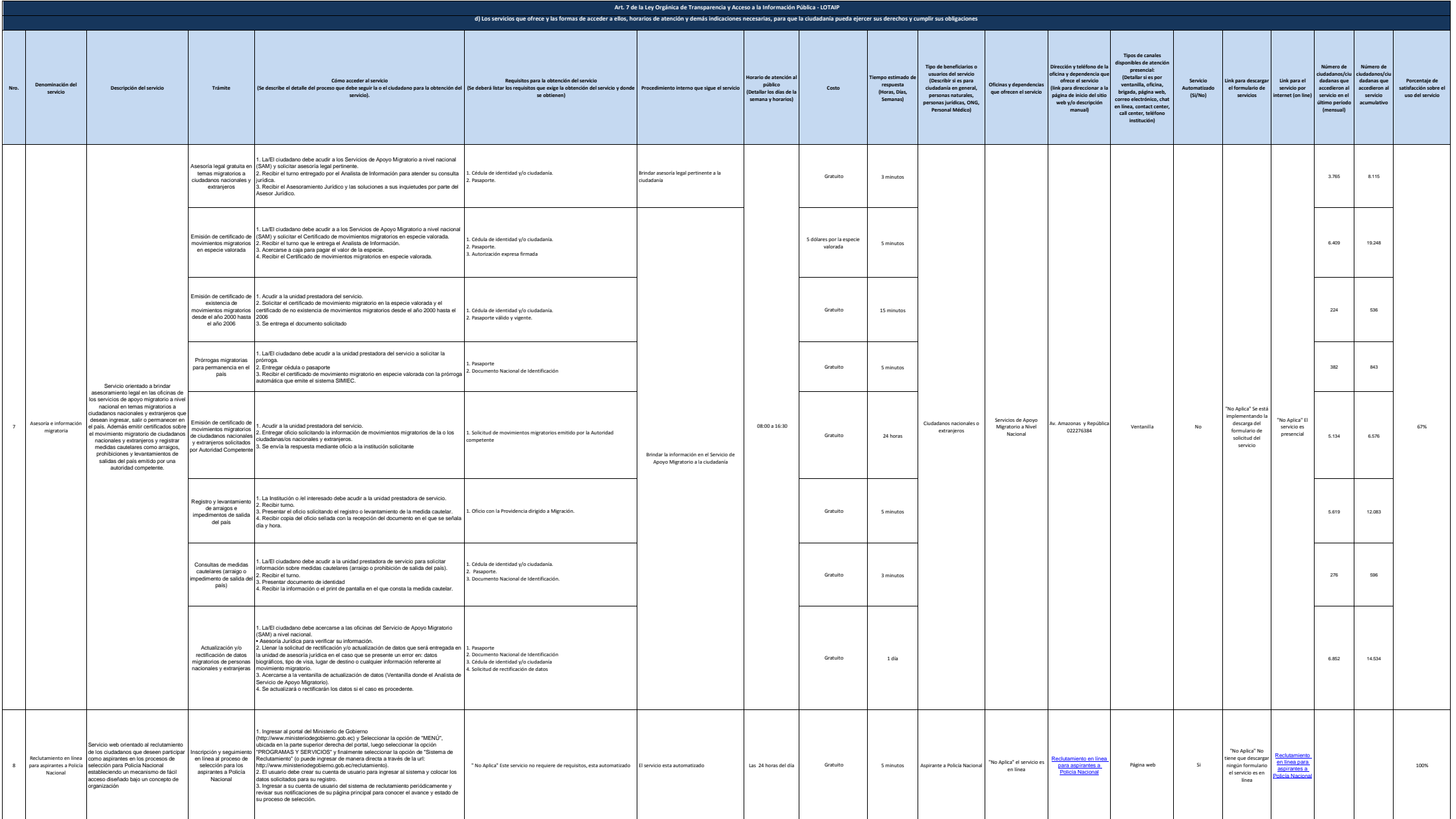

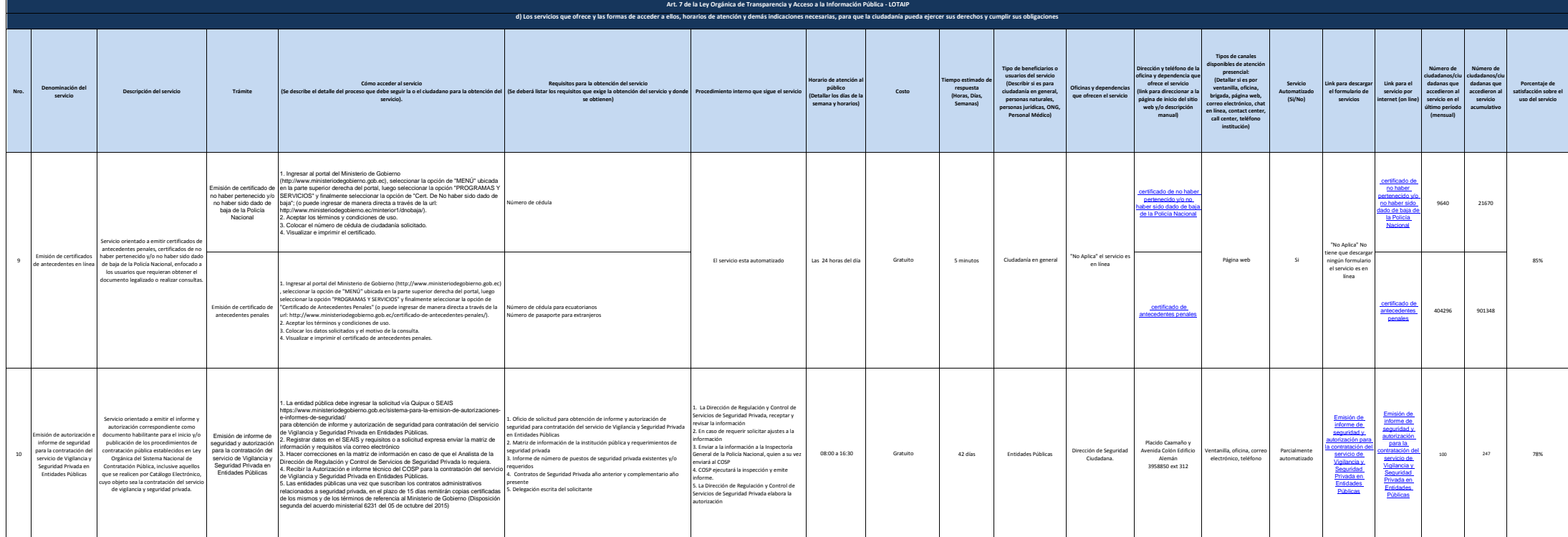

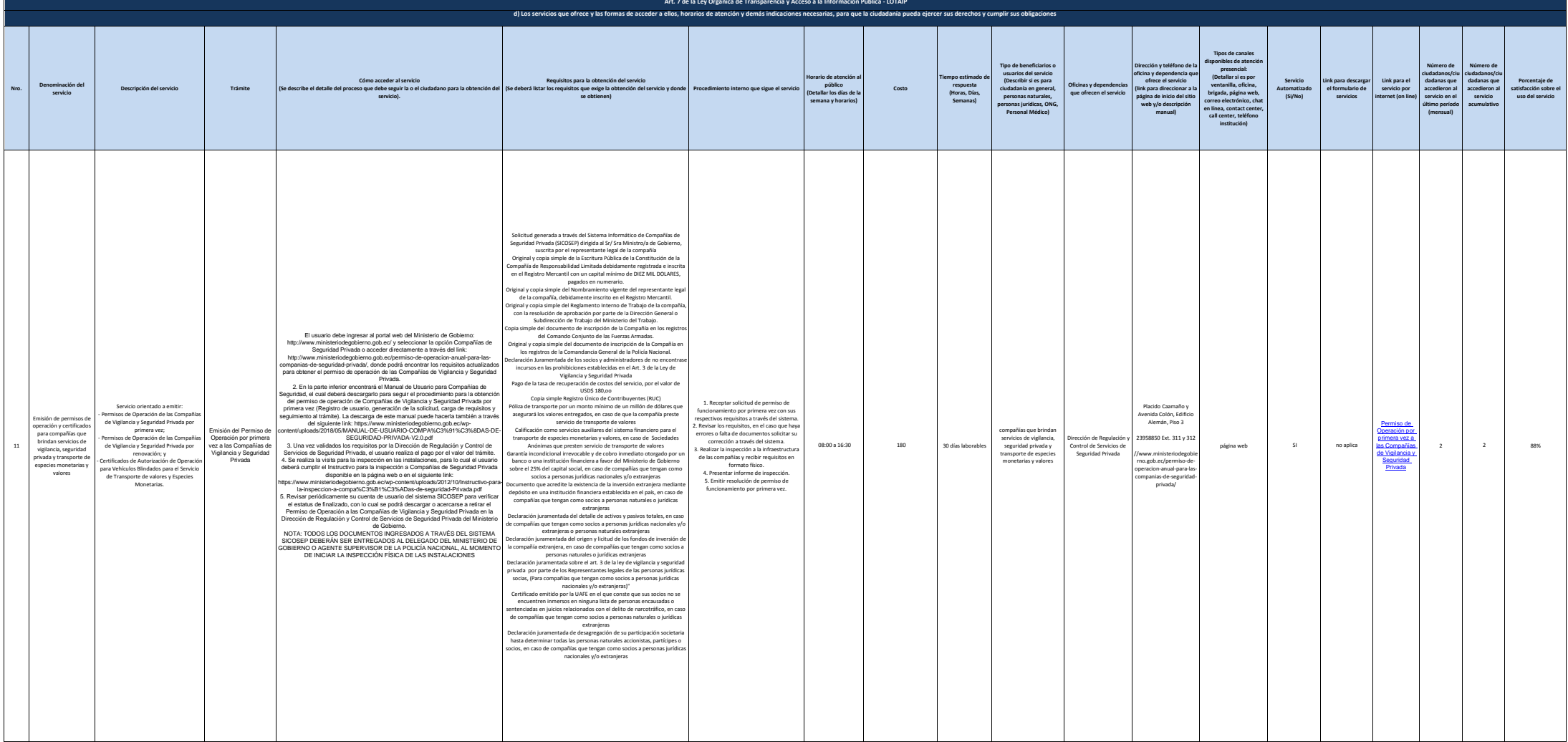

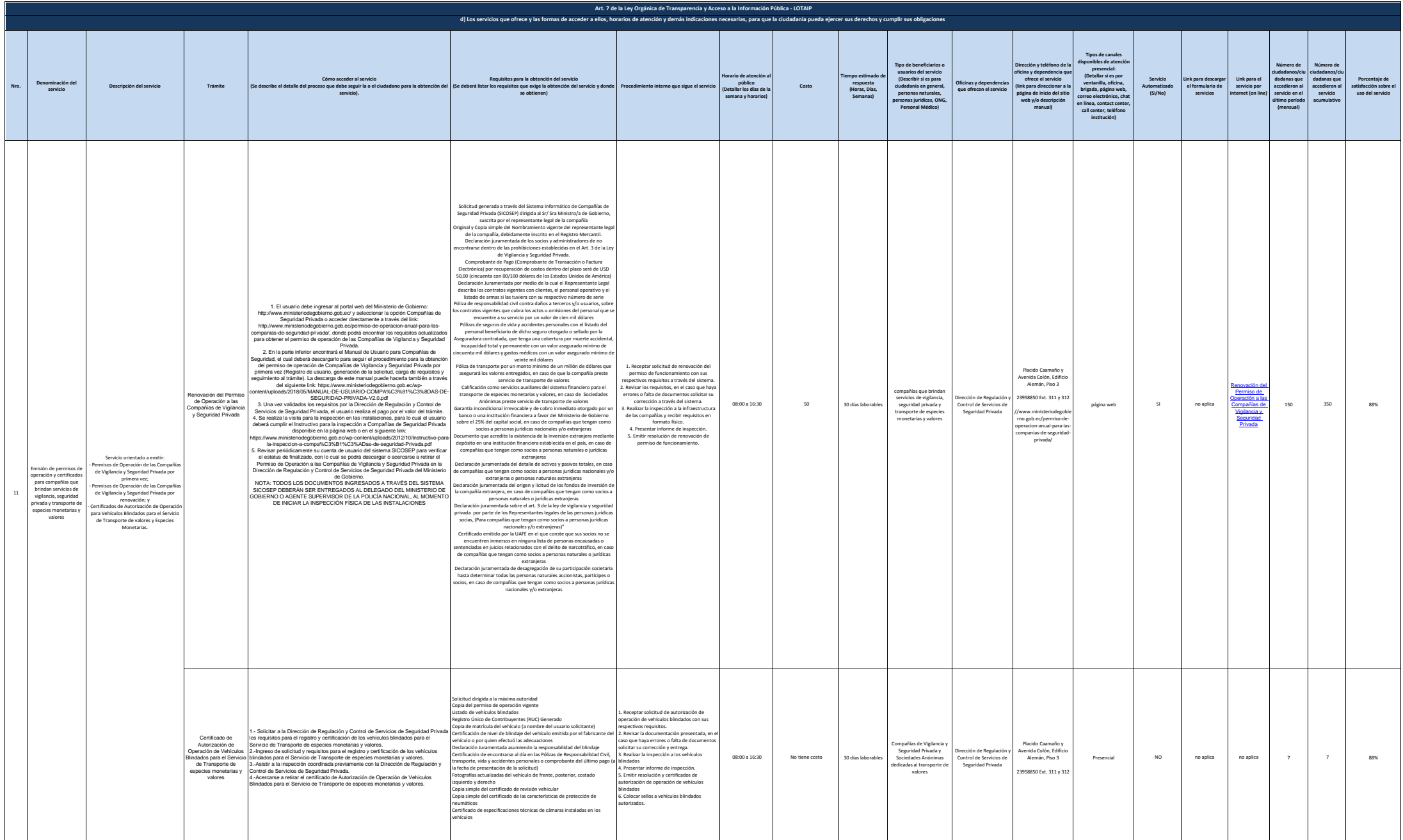

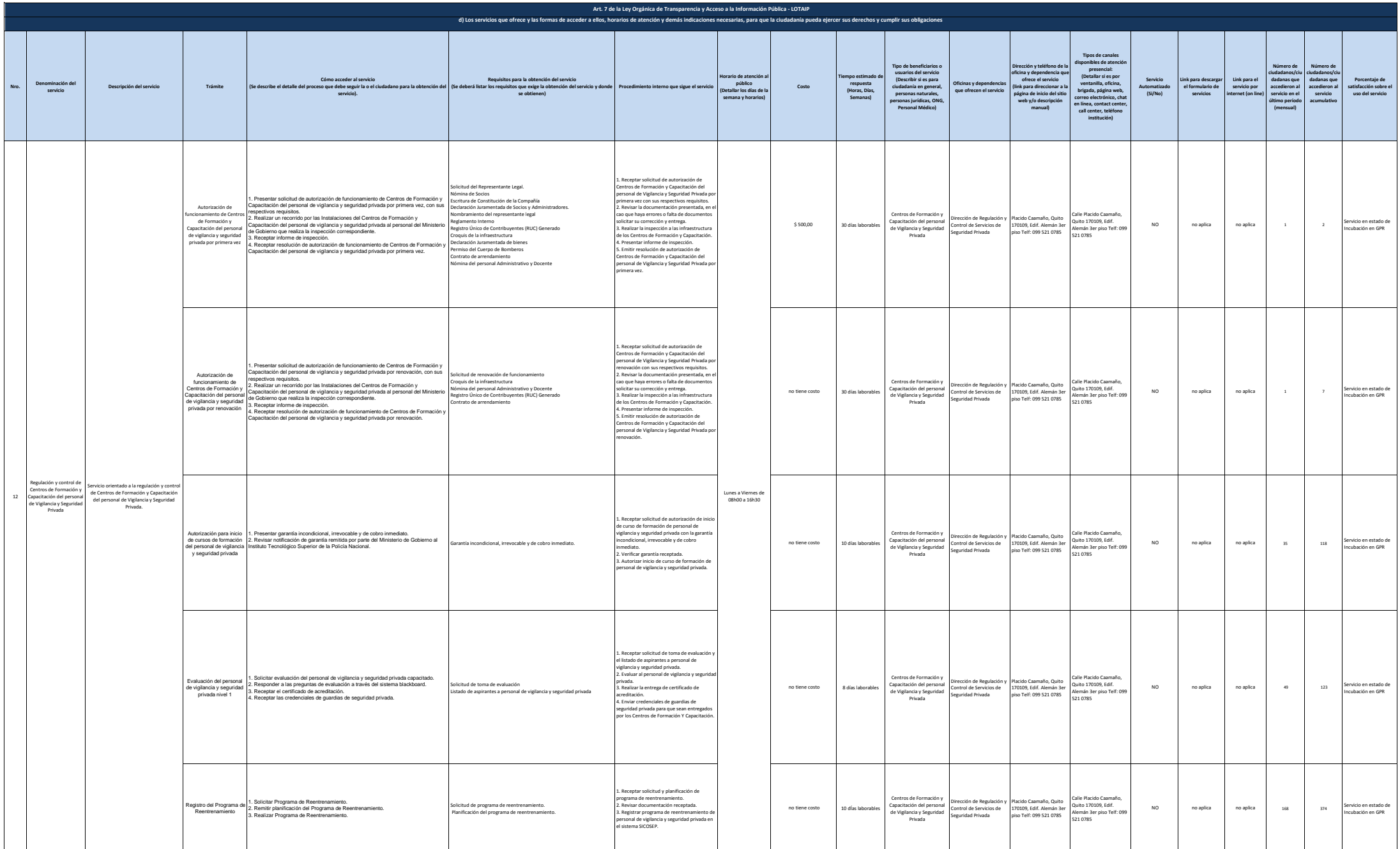

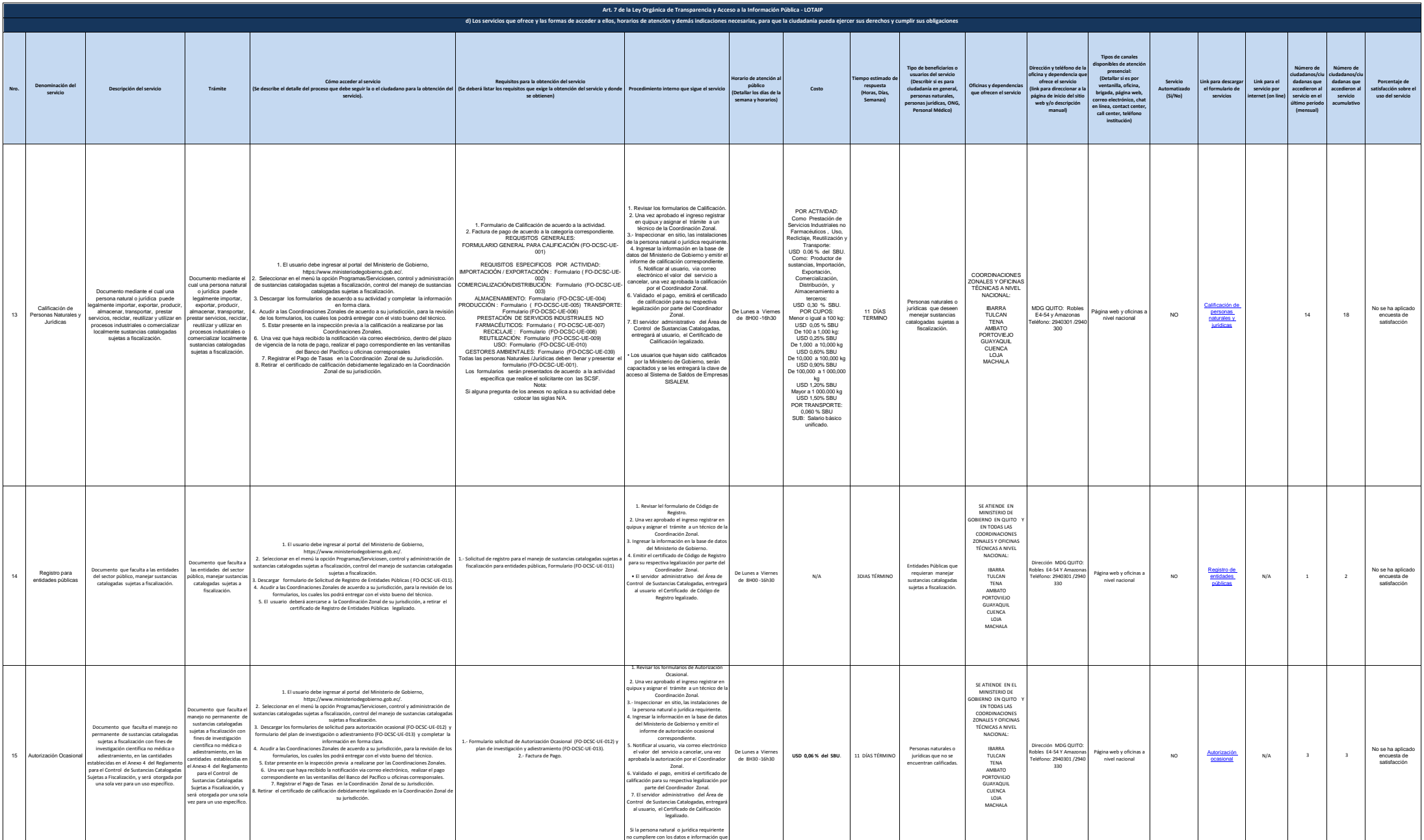

proporcionó, no se otorgará la autorización

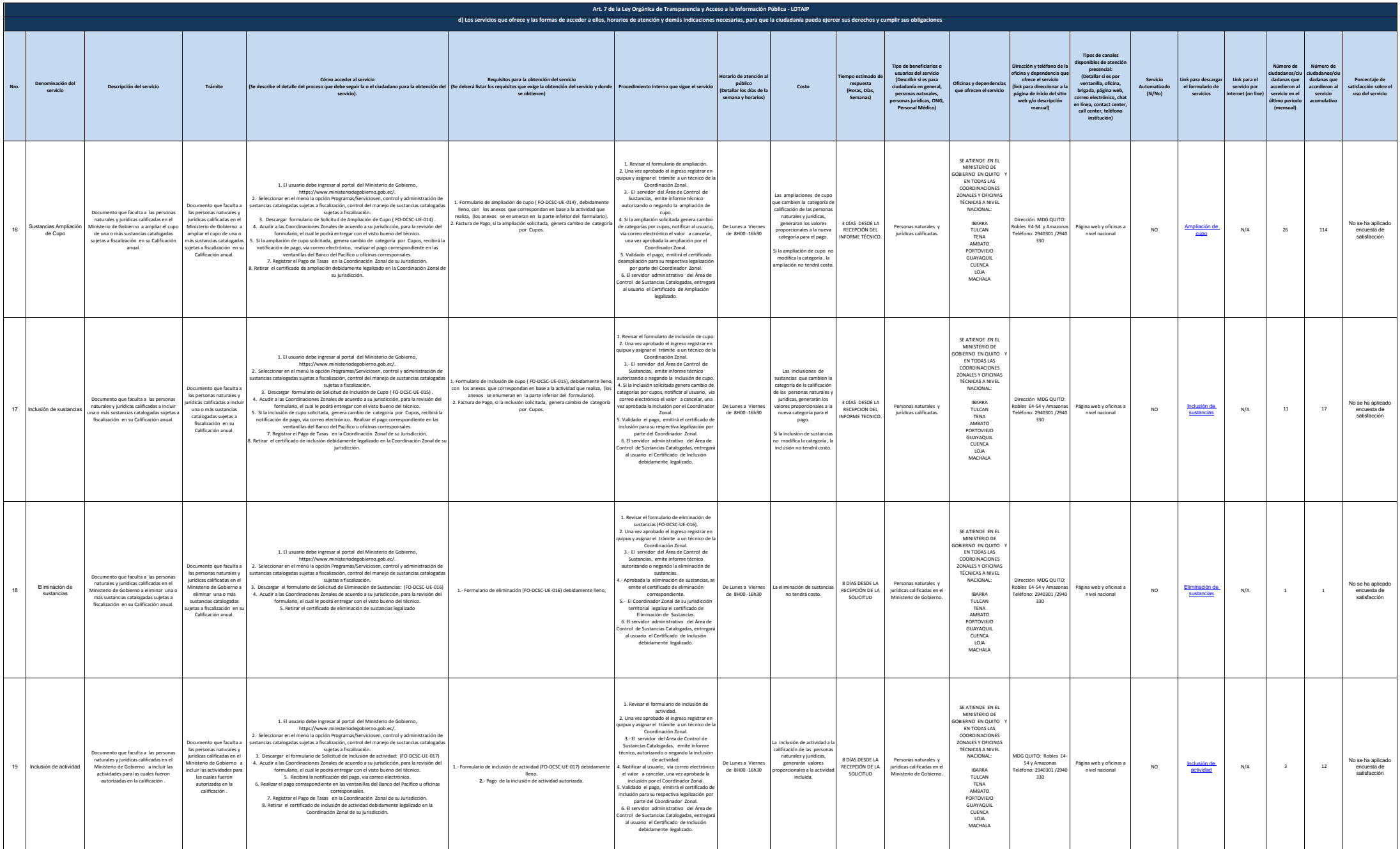

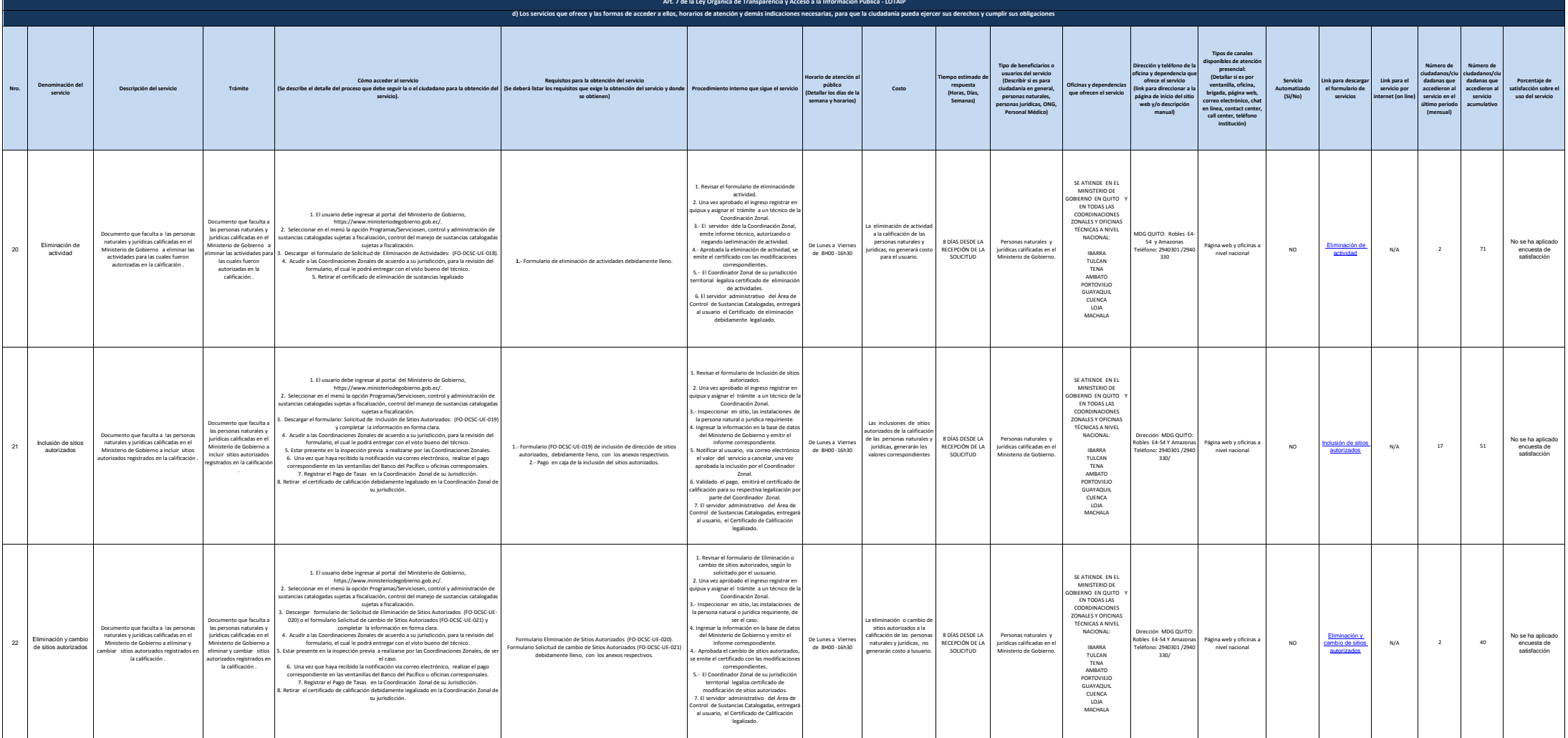

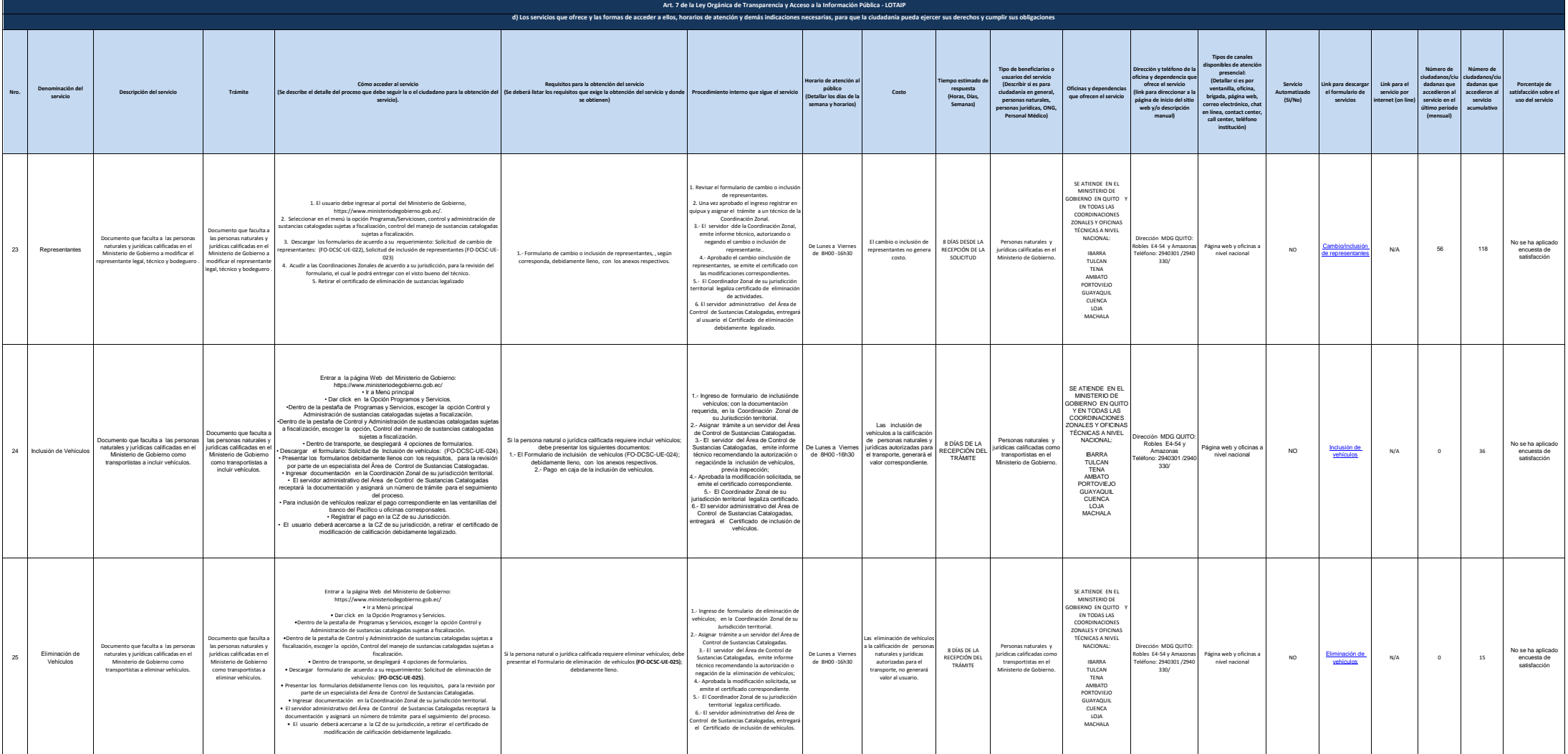

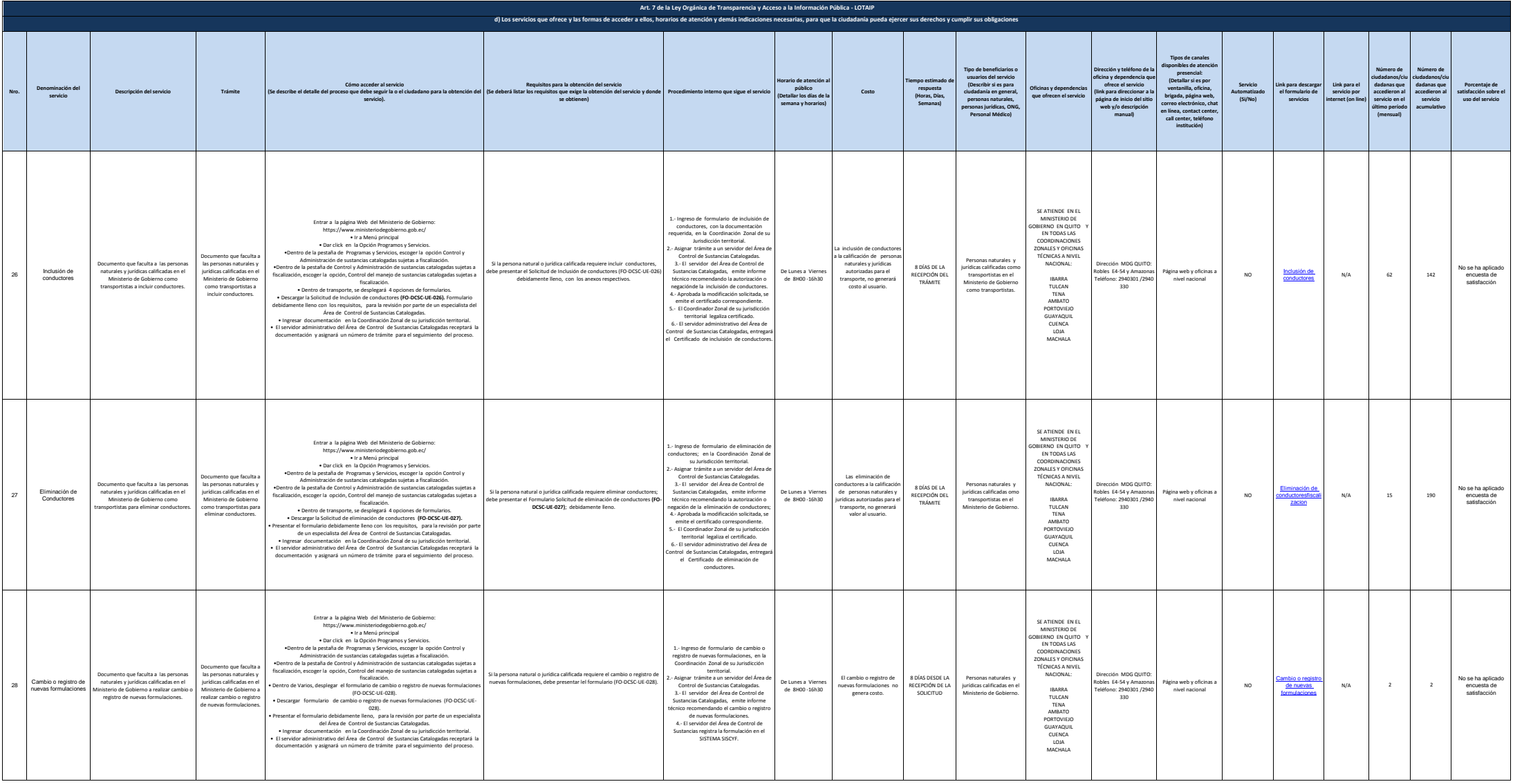

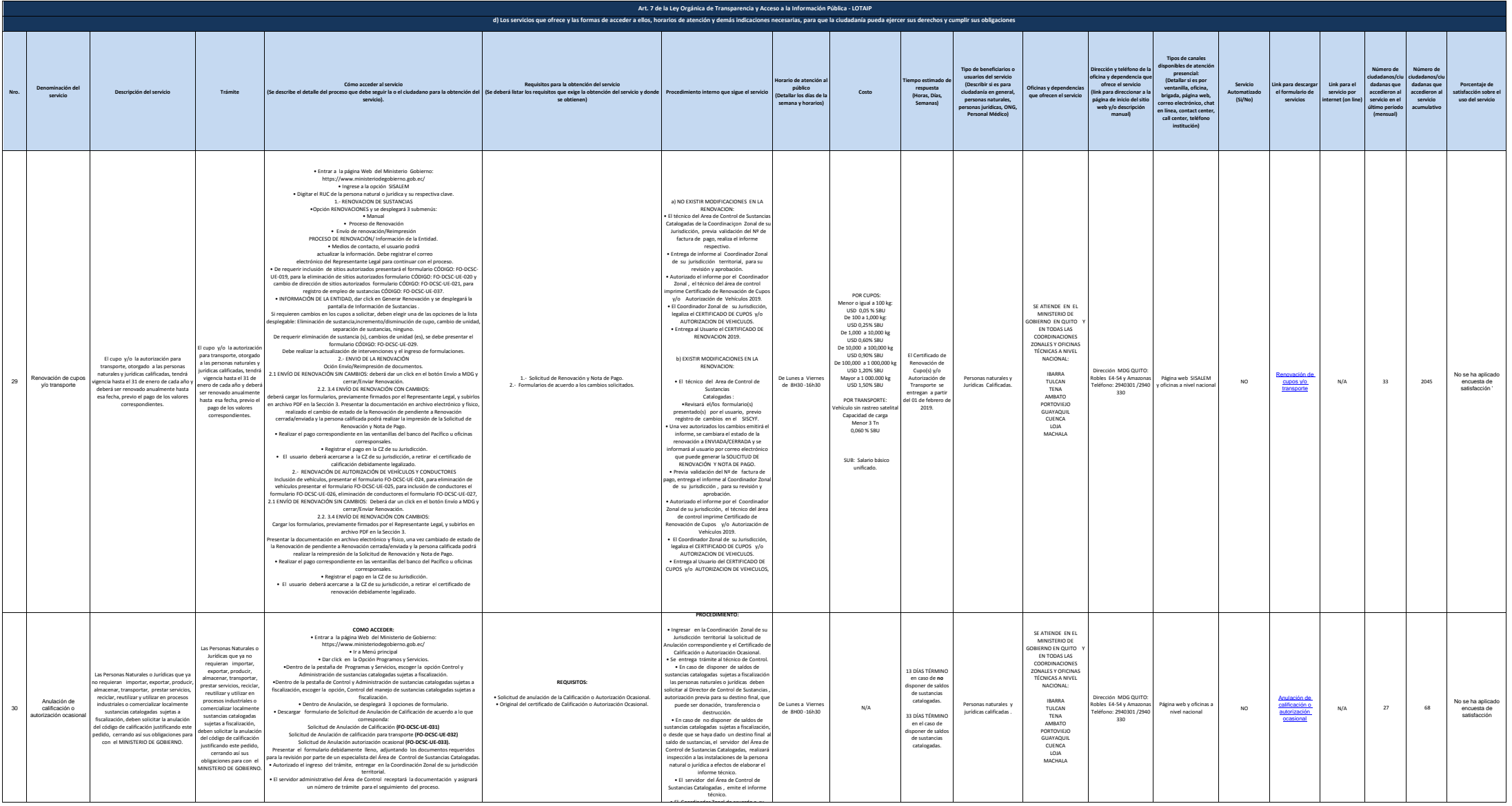

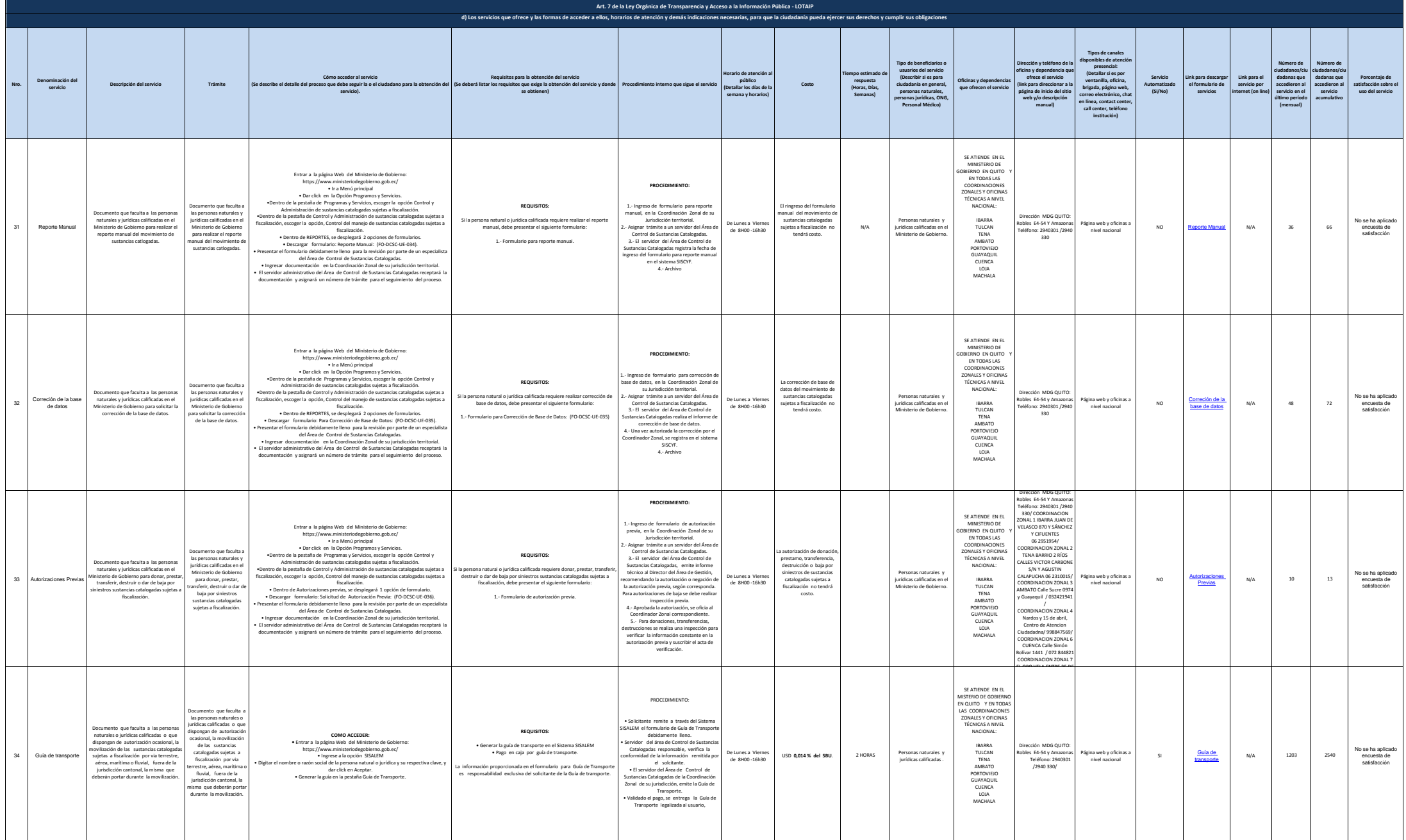

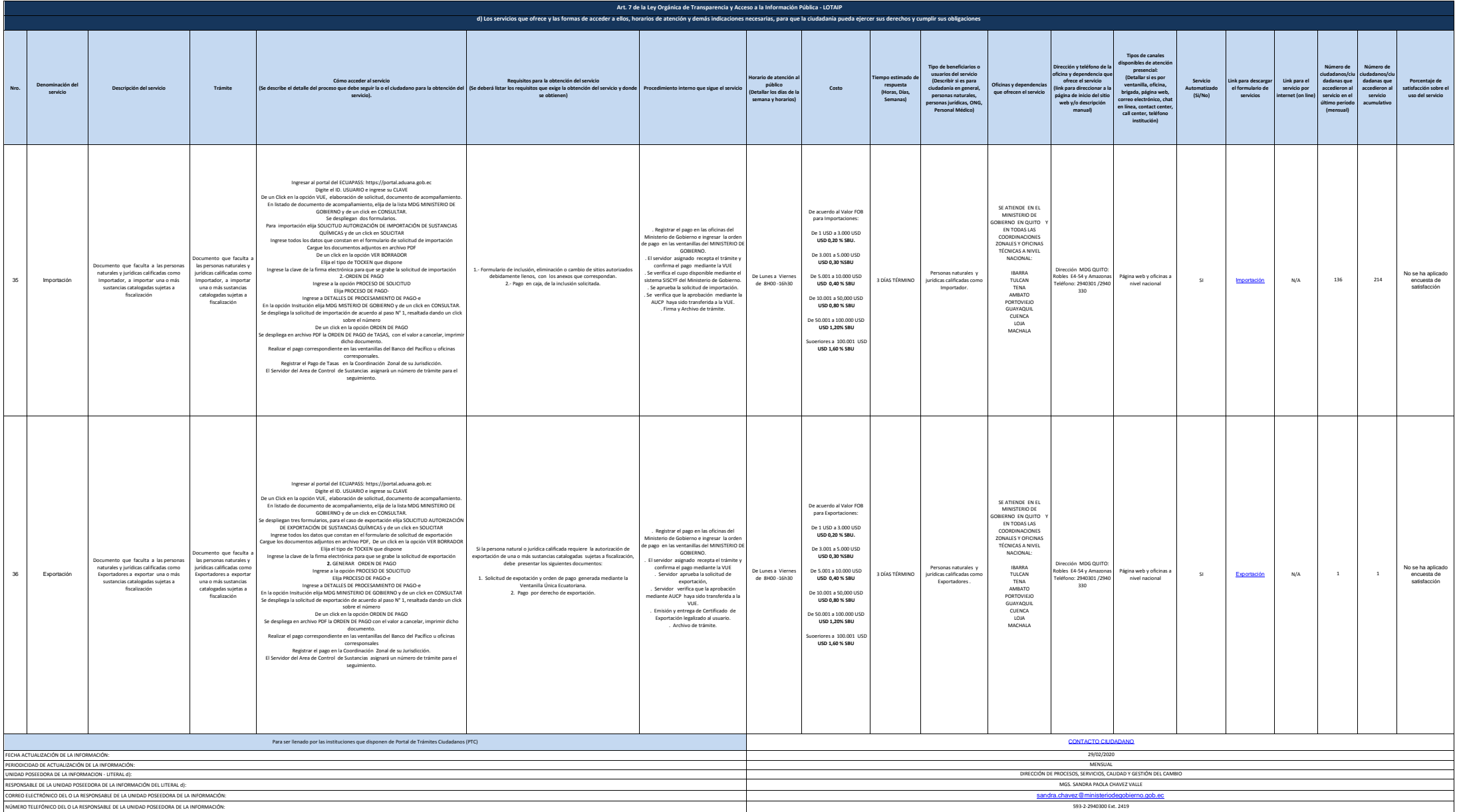